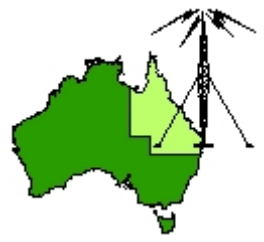

# \*\*\* QDG DIGIPEAT April 2017 \*\*\*

Digipeat is the Official Newsletter of the Queensland Digital Group Incorporating 'Amateur Eye', the Official Newsletter of the South East Queensland Amateur Television Group

# April QDG Meeting

The Next QDG general meeting will be held on Friday April 21 at the **Chermside Library**. Doors will open at 7:00pm for a meeting start of 7:30pm.

# Editorial

#### **Change of meeting venue back to the NEW Chermside Library**

Due to popular demand, the QDG meetings are moving to the new Chermside Library from the April meeting.

This means I will be looking for members to share picking up the access card and a supper person for each month.

SEQATV group and QDG helping with the Q‐Tech talks, please see the information later in Digipeat.

Alan VK4NA

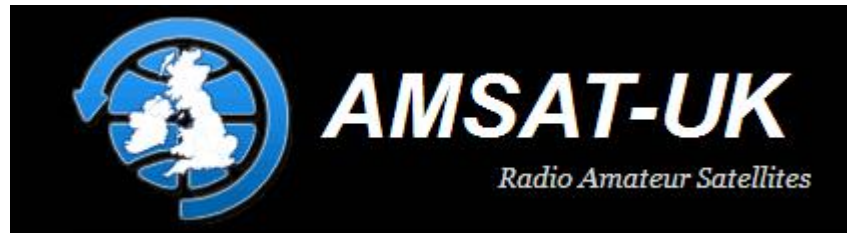

ARISS is pleased to announce that Packet Radio from the International Space Station is back on 145.825 MHz FM.

A few months back, the ARISS Team did the foot work and paperwork to launch the final copy of the Ericsson VHF handheld radio to the ISS. This work was began in October after the unit onboard the ISS failed. ARISS has been using the Ericssons for 16 years. In the last days of February, the launch vehicle, SpaceX 10's Dragon, flew to the ISS. Then the ISS crew had the odious job of unloading and unpacking 5,500 pounds of cargo along with the Ericsson HT.

https://amsat‐[uk.org/2017/04/15/iss](https://amsat-uk.org/2017/04/15/iss-packet-digipeater-back-on-145-825-mhz-fm/)‐packet‐digipeater‐back‐on‐145‐825‐mhz‐fm/

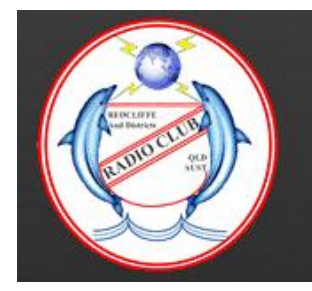

# **Redcliffe & Districts Radio Club Inc**

The Redcliffe and Districts Radio Club proudly announce their intention to host the Inaugural Q‐Tech conference to coincide with the 2017 Redfest convention on **Saturday April 22nd 2017**.

Both convention and conference will be held at St Michael's College near the Abbey Museum in Caboolture Queensland.

St Michael's College (and the Abbey Museum) is well signposted from the Bribie Island Road, heading toward Bribie Island from the highway. Look for signs from the Bribie Island Road.

Doors will open at 09:00 and admission will be \$5.00 Redfest

Raffles and door prizes will be running on the day. Catering facilities will be provided. Easy and nearby parking.

Want to "Redistribute some Treasures?" Book a selling space for just \$10/table.

Table bookings and requests for information can be obtained by e‐mailing Robert VK4TFN at:

redfest@redclifferadioclub.org.au Q‐Tech

The Q-Tech conference is an entirely new initiative and will be comprised of a whole-day programme of technical lectures and practical demonstrations on subjects of wide interest to the hobby of amateur radio.

Topics in this first year will include:

The ARISS Space – School program (Shane Lynd VK4KHZ)

Amateur Satellite operation (David Hopkins VK4ZF)

 SOTA, that is "Summits on the Air" and the Parks Awards Programs (Peter Freeman VK3PF) Amateur VHF Meteor‐Scatter Communication (Kevin Johnston VK4UH)

 A presentation on "EMR Compliance and your Station" – everything you really need to know but were afraid to ask (Doug Hunter VK4ADC)

This year, entry to Q‐Tech will be free to everyone attending Redfest

The doors will be opened at 09:00 but the canteen will be open before that so why not come and join us for coffee and one of the famous "Bacon and Egg" rolls before going in.

We look forward to seeing you there on April 22nd. [http://www.redclifferadioclub.org.au/what](http://www.redclifferadioclub.org.au/what-s-on/redfest-info/redfest-2017-and-announcing-q-tech)‐s‐on/redfest‐info/redfest‐2017‐and‐announcing‐q‐tech

#### WebSDR receiver

Located in Bünde. It is operated by Marco DO1MAH. <http://marcohaas.de/>

### Australian Amateur Radio Nets

http://www.amateur‐radio‐[wiki.net/index.php?title=Nets](http://www.amateur-radio-wiki.net/index.php?title=Nets)

### Limited access earthworks

Local South East Queensland contractor 900mm bobcat 1250 with buckets 200mm ‐1m Augers carry on board 200,300,450mm and have a 600mm but don't carry everyday. 1.5t excavator Spreader bar 8t tipper Call Scott 0415544644 Scott VK4NUT

# UF Technology's

Cable, Connector, Computer, Component/Tool, CATV/TVRO <http://www.connector.com.sg/>

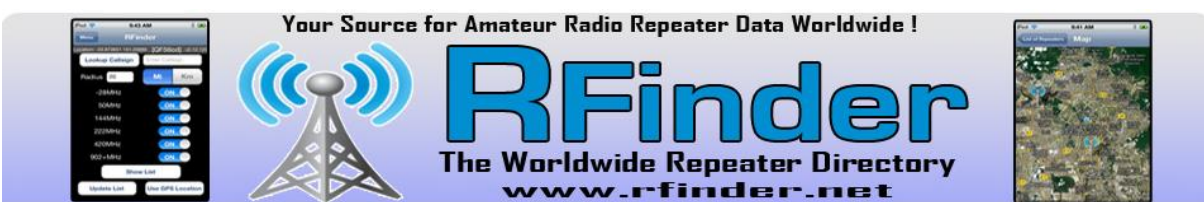

The RFinder (RepeaterFinder) Worldwide Repeater Directory is a steadily growing worldwide repeater directory including IRLP, Echolink, AllStar, DStar, MotoTRBO, and even Winlink information. We currently have over 175 countries in the directory! <http://www.rfinder.net/blog/>

# Data From 14 Million Papers Is Now Available Online for Free

The Initiative of Open Citations (140C) announced today that science papers' reference lists will now be accessible to anyone.

[http://www.sciencealert.com/data](http://www.sciencealert.com/data-from-14-million-papers-is-now-available-online-for-free?perpetual=yes&limitstart=1)-from-14-million-papers-is-now-available-online-for[free?perpetual=yes&limitstart=1](http://www.sciencealert.com/data-from-14-million-papers-is-now-available-online-for-free?perpetual=yes&limitstart=1)

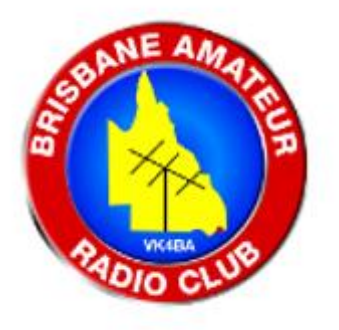

# Brisbane Amateur Radio Club is hosting our BARC Fest for 2017 on the 3rd June 2017

Your are invited to come and share in our annual BARC Fest This year we will be hosting it at the Rochedale Scout Hall situated at 20 Rochedale Road Rochedale ‐ see map photo <http://barcvk4ba.com.au/index.php/barcfest>

Selling opens for customers by 9am Vendors opens at 7.30am

This year we have tables available inside the hall  $@$  \$10 - ten dollars ea but we have limited supply around 20 tables in total, first in and paid gets the bookings <http://barcvk4ba.com.au/index.php/barcfest>

However you can host your own stall/site on the large oval @ \$5 - five dollars and you bring your own tables and shade/shelter etc, nice and flat with plenty of grass

Bookings can be made by return email with your form and payments to reserve your spot Or you can pay at the entrance gate for last minute entry

- Costs are Per person \$5 ea
- Oval site \$5 ea

Hall tables \$10 ea

Refreshments include Bacon and Egg Burgers , Pies, Sandwiches, Cakes, with Tea, Coffee and of course cold drinks

<http://barcvk4ba.com.au/index.php/barcfest>

Hope to see you there

Les Neilson Rochedale Sth Qld Ham VK4FAEB BARC President

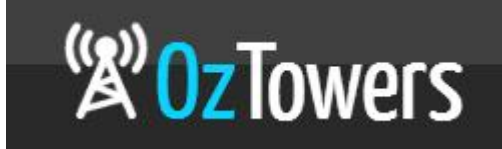

Mobile Tower Search <https://oztowers.com.au/Home/Query>

# APRSISCE/32

APRSISCE/32 is an advanced Automatic Packet Reporting System (APRS) Client for Amateur Radio, written for Windows (x86 and x64) and Windows Mobile (CE). It will also run on Linux and Mac OS under WINE, as well as other virtual machines. It does \*NOT\* run on any Windows CE 5 or 6 GPS unit as of 2012/04/11.

APRSISCE/32 can be configured to run connected directly to the APRS-IS via an internet connection, as well as connected to the APRS‐RF network via software modems such as UZ7HO Sound Modem, Dire Wolf or AGWPE, using a TNC, or one of the APRS capable Radios including the Kenwood TH‐ D72/TM‐D710 and Yaesu FTM‐350.

<http://aprsisce.wikidot.com/>

### VB‐Audio Virtual Cable

Connect Audio Applications together with Virtual Audio Device VB-CABLE driver will be present as new playback and recording device (appearing in the audio device list).

VB‐CABLE can be set as default device, as any regular audio device. The Configure and Properties buttons allow to setup multi channel features and device sound quality.

All signal coming in the CABLE input is going to the CABLE output. Then It becomes simple to make computer audio recording or to connect a player application to a recorder one.

VB‐CABLE Driver (Donationware) Virtual Audio MME, DX, KS, WDM Device Driver (XP, VISTA, WIN7, WIN8, WIN10 32/64 bits) http://vb‐audio.pagesperso‐[orange.fr/Cable/index.htm#DownloadCable](http://vb-audio.pagesperso-orange.fr/Cable/index.htm#DownloadCable)

# SDR-Radio.com

SDR‐Radio.com is a Windows console for Software Defined Radio (SDR) receivers and transceivers. Designed for the commercial, government, amateur radio and short-wave listener communities, the software provides a powerful interface for all SDR users.

SDR‐Radio.com is working very closely with major hardware manufacturers to bring you the best SDR experience available today.

The software is being continually developed with new features added on a regular basis. Licenced radio amateurs and shortwave listeners do not need a licence to use this software.

This software supports radio from most major manufacturers, simple soundcard radios such as SoftRocks and the excellent FUNcube Dongles. What are you waiting for? www.sdr‐[radio.com](http://www.sdr-radio.com/)

## tubebooks.org

Technical books online!

I've found that most of the technical books published before about 1964 never had their copyrights renewed, so now are in the public domain. So I am endeavoring to digitize and post some selected books relating to the "vacuum tube age" of electronics here. [http://www.tubebooks.org/technical\\_books\\_online.htm](http://www.tubebooks.org/technical_books_online.htm)

#### ADF4351

4.4GHz RF Synthesizer Board ‐ ADF4351 ‐ Theory, Setup, Reverse Engineering, Experiments <https://opentechlab.org.uk/videos:005:notes>

## Metadata retention scheme deadline arrives

Digital rights advocates say 'get a VPN' Thursday was the deadline for internet providers to be compliant with Australia's metadata retention scheme, which was passed two years ago. [http://mobile.abc.net.au/news/2017](http://mobile.abc.net.au/news/2017-04-13/metadata-retention-scheme-deadline-arrives/8443168?pfmredir=sm)-04-13/metadata-retention-scheme-deadline[arrives/8443168?pfmredir=sm](http://mobile.abc.net.au/news/2017-04-13/metadata-retention-scheme-deadline-arrives/8443168?pfmredir=sm)

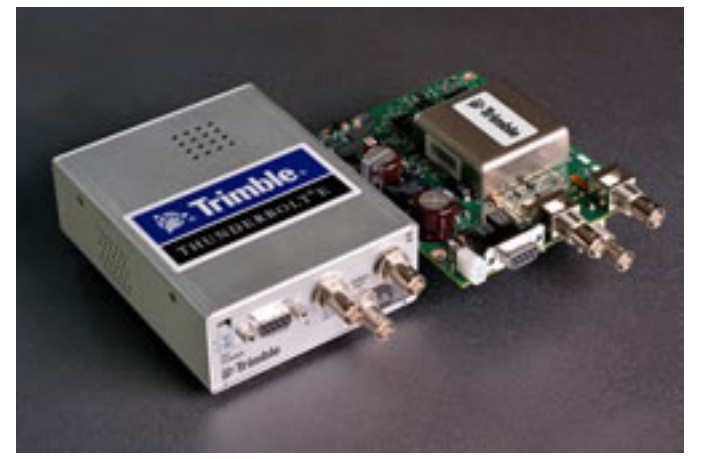

# Thunderbolt® E GPS Disciplined Clock

Precise GPS Clock for Wireless Infrastructure

The Trimble® Thunderbolt® E GPS Disciplined Clock is Trimble's latest offering for GPS synchronization devices targeting the wireless infrastructure. This fifth‐generation GPS clock combines a 12-channel GPS receiver, control circuitry, and a high-quality ovenized oscillator on a single board, providing increased integrity and reliability at a lower size and cost. [http://www.trimble.com/timing/thunderbolt](http://www.trimble.com/timing/thunderbolt-e.aspx)‐e.aspx

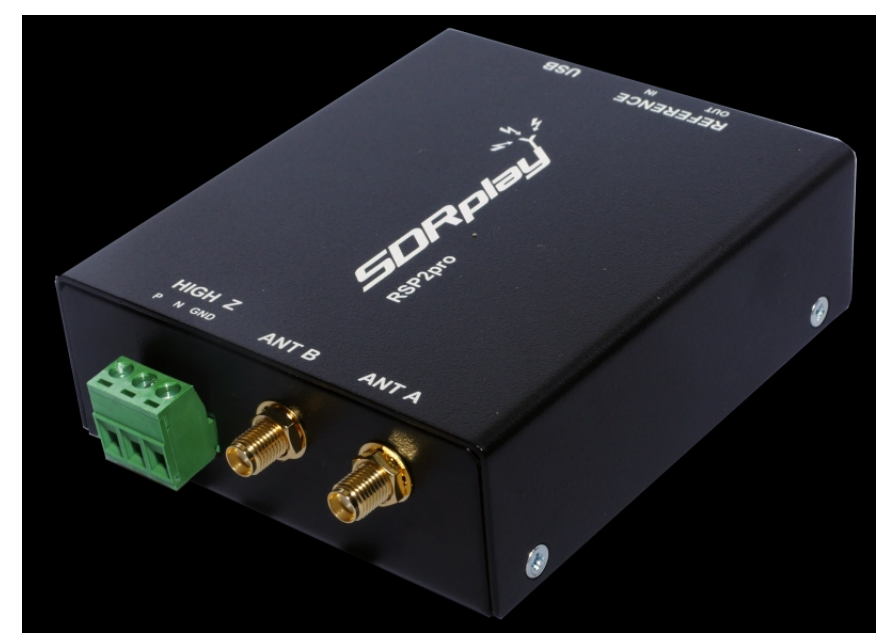

## Introducing the RSP2pro – the RSP2 in a rugged steel case.

The RSP2pro is electrically identical to the RSP2 which is our new enhanced version of the popular RSP1 which provides three software selectable antenna inputs, & new stability and clocking features ideally suited to industrial, scientific & educational applications! <http://www.sdrplay.com/rsp2pro/>

# How much can you really save with 'selective export' of solar & battery energy?

[https://www.solarchoice.net.au/blog/selective](https://www.solarchoice.net.au/blog/selective-export-battery-energy-storage-savings)‐export‐battery‐energy‐storage‐savings

# What's the Best Way to Back Up My Computer?

Everyone loses data at some point in their lives. Your computer's hard drive could fail tomorrow, ransomware could hold your files hostage, or a software bug could delete your important files. If you're not regularly backing up your computer, you could lose those files forever.

Backups don't have to be hard or confusing, though. You've probably heard about countless different backup methods, but which one is right for you? And what files do you really need to back up?

[https://www.howtogeek.com/242428/whats](https://www.howtogeek.com/242428/whats-the-best-way-to-back-up-my-computer/)‐the‐best‐way‐to‐back‐up‐my‐computer/

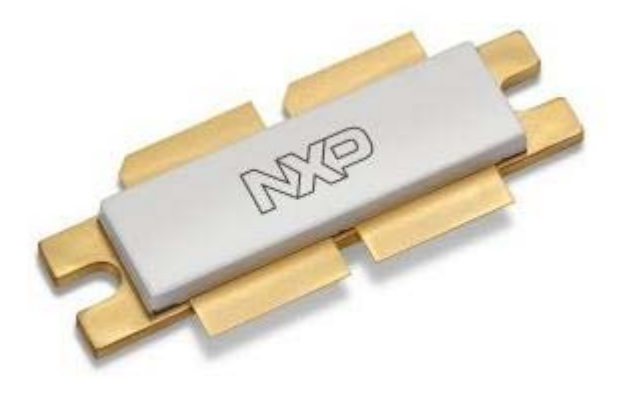

## MRF1K50H

This high ruggedness device, MRF1K50H, is designed for use in high VSWR industrial, scientific and medical applications, as well as radio and VHF TV broadcast, sub‐GHz aerospace and mobile radio applications. Its unmatched input and output design allows for wide frequency range use from 1.8 to 500 MHz.

Handles 65:1 VSWR!

[http://qrznow.com/mrf1k50h](http://qrznow.com/mrf1k50h-1500-w-cw-over-1-8-500-mhz-50-v-wideband-rf-power-ldmos-transistor/)‐1500‐w‐cw‐over‐1‐8‐500‐mhz‐50‐v‐wideband‐rf‐power‐ldmos‐ [transistor/](http://qrznow.com/mrf1k50h-1500-w-cw-over-1-8-500-mhz-50-v-wideband-rf-power-ldmos-transistor/)

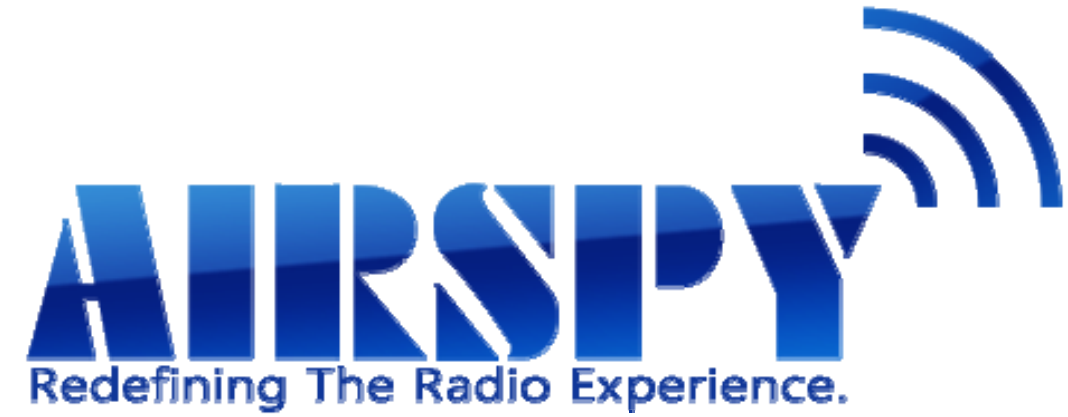

# Airspy HF+ (Coming soon)

Airspy HF+ is a paradigm shift in high performance HF radio design. It is a joint effort between Airspy, Itead Studio and some famous chip maker to build a state of the art SDR for HF and VHF bands. Like most high-end HF receivers, the HF+ uses very high dynamic range ADC's and front-ends. But unlike the current offerings in the market, it also brings more frequency agility by using high performance passive mixers with an excellent overtone rejection structure. Both the architecture and level of integration achieved in this design allow us to bring top performance reception at a very affordable price.

[http://airspy.com/airspy](http://airspy.com/airspy-hf-plus/)‐hf‐plus/

Rotator Comparison Table

[http://www.dxzone.com/dx32619/rotator](http://www.dxzone.com/dx32619/rotator-comparison-table.html)‐comparison‐table.html

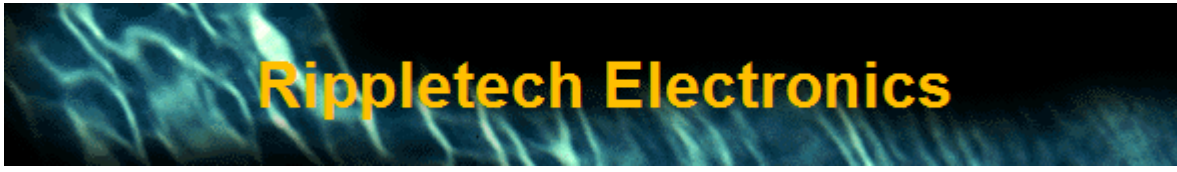

Welcome to Rippletech Electronics Your home for quality antennas and accessories for the Radio Amateur <http://www.rippletech.com.au/>

# Has your TV been hacked?

About 90% of Smart TVs Vulnerable to Remote Hacking via Rogue TV Signals

A new attack on smart TVs allows a malicious actor to take over devices using rogue DVB‐T (Digital Video Broadcasting — Terrestrial) signals, get root access on the smart TV, and use the device for all sorts of nasty actions, ranging from DDoS attacks to spying on end users.

[https://www.bleepingcomputer.com/news/security/about](https://www.bleepingcomputer.com/news/security/about-90-percent-of-smart-tvs-vulnerable-to-remote-hacking-via-rogue-tv-signals/)‐90‐percent‐of‐smart‐tvs‐vulnerable‐to‐ remote‐[hacking](https://www.bleepingcomputer.com/news/security/about-90-percent-of-smart-tvs-vulnerable-to-remote-hacking-via-rogue-tv-signals/)‐via‐rogue‐tv‐signals/

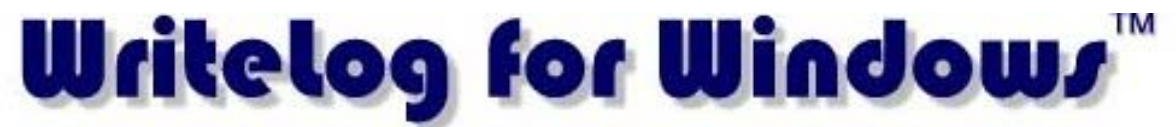

#### Contest logging software for winning CW, SSB, RTTY, and PSK31.

WriteLog for Windows combines the convenience and ease of use of Windows with the performance and features required by the top contest operators. No other package matches WriteLog's support for CW, Phone and RTTY contesting, and now, in version 12, SDR spectrum display is built into the band map.

<https://writelog.com/>

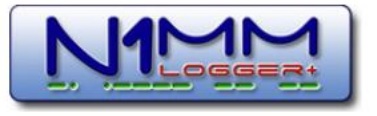

**Contest Logging Software** 

Free Software for Phone, CW, and Digital Modes

## N1MM Logger+ Website

N1MM Logger is the world's most popular ham radio contest logging program. For CW, phone and digital modes, its combination of contest‐optimized features is unmatched. The program can be used with Windows XP (sp3) / Vista / Seven / Eight / Ten [https://n1mm.hamdocs.com/tiki](https://n1mm.hamdocs.com/tiki-index.php)‐index.php

#### **MMTTY**

BY JE3HHT ‐ Makoto Mori RTTY with Windows and Soundcard WinXP ‐ Vista ‐ Win7 <http://hamsoft.ca/pages/mmtty.php>

#### GRITTY 1.3

RTTY decoder for Windows XP/7/8/10, 32/64‐bit GRITTY is an RTTY decoding program based on the technology developed for the RTTY Skimmer Server project. This is not a skimmer, it decodes a single signal in the 3-kHz audio coming from the transceiver via a soundcard, just like any other RTTY program. <http://www.dxatlas.com/Gritty/>

### ACMA Radcom Database

Register of Radiocommunications Licences [http://web.acma.gov.au/pls/radcom/register\\_search.main\\_page](http://web.acma.gov.au/pls/radcom/register_search.main_page)

# 2m SSB

Sunshine Coast 2m SSB net 19:30 Sundays on 144.300 MHz Don't just use your equipment on field days; come up on air every Sunday.

#### Brisbane 160m net

Monday nights at 7:30pm local 1.848 MHz. LSB

# SEQATV Club Net

Wednesday nights 8:00 PM EST on VK4RRC 146.925MHz repeater

## 2017 dates

Redfest April 22, 2017 <http://www.redclifferadioclub.org.au/> WIA 2017 AGM and Weekend Of Activities – Hahndorf; 19th, 20th and 21st of May 2017 <http://www.wia.org.au/joinwia/wia/2017agm/>

BARC Fest for 2017 on the 3rd June 2017 <http://barcvk4ba.com.au/index.php/barcfest>

## Contests 2017

#### VHF‐UHF Field Days

Summer 2017 – Saturday 14 and Sunday 15 January. Winter 2017 – Saturday 24 and Sunday 25 June. Spring 2017 – Saturday 25 and Sunday 26 November. Summer 2018 – Saturday 13 and Sunday 14 January. Winter 2018 – Saturday 23 and Sunday 24 June. Spring 2018 – Saturday 24 and Sunday 25 November. Summer 2019 – Saturday 12 and Sunday 13 January. Winter 2019 – Saturday 22 and Sunday 23 June. Spring 2019 – Saturday 23 and Sunday 24 November. Summer 2020 – Saturday 18 and Sunday 19 January. Winter 2020 – Saturday 20 and Sunday 21 June. Spring 2020 – Saturday 28 and Sunday 29 November.

<http://www.wia.org.au/members/contests/vhfuhf/>

## QDG information

QDG meeting dates 2017 January 20 February 17 March 17 April 21 May 19 June 16 July 21 August 18 September 15 October 20 November 17 December 15

Unless otherwise noted, QDG group general meetings are held on the third Friday of the month at the Redcliffe Club rooms

The club is located at MacFarlane Park in Klingner Rd, Kippa Ring.(UBD Map 91 Ref G 1) [https://www.google.com.au/maps/place/MacFarlane+Park,+Kippa](https://www.google.com.au/maps/place/MacFarlane+Park,+Kippa-Ring+QLD+4021/@-27.2214151,153.0882619,17z/data=!4m2!3m1!1s0x6b93e5f47d867511:0xe926a70030364326)-Ring+QLD+4021/@-[27.2214151,153.0882619,17z/data=!4m2!3m1!1s0x6b93e5f47d867511:0xe926a70030364326](https://www.google.com.au/maps/place/MacFarlane+Park,+Kippa-Ring+QLD+4021/@-27.2214151,153.0882619,17z/data=!4m2!3m1!1s0x6b93e5f47d867511:0xe926a70030364326)

#### QDG Membership

QDG Membership is presently free.

As of June 2015 the QDG has 65 members.

Information and a list of members are up on the web site <http://www.qdg.org.au/qdgmem.htm> Membership forms are on the web site.

#### QDG Membership services

Members receive additional 'Digipeat Extra' emails and invitations to other club activities not included in the Digipeat newsletter.

#### Sound Card to Radio Interface

This computer to radio interface can be used for any audio mode including voice. The SCI provides isolation to remove earth loops as well as providing switching and level adjustment. Contact Richard VK4ZA on 07 3376 5231, email [richatkn@tpg.com.au](mailto:richatkn@tpg.com.au) or via the QDG web site. Please contact Richard if you are interested in a dual interface PC board or a mark 2 version with modified connections.

Alan Simpson memorial home brew competition August QDG general meeting <http://www.qdg.org.au/qdgmes.html>

QDG club contacts Club contact: Alan Wills VK4NA Digipeat Editor: Alan Wills VK4NA Web site: Alan Wills VK4NA Web site hosting: Tim O'Donohoe Supper: Alan Wills VK4NA JOTA: John VK4CJO Phone: Alan Wills VK4NA 61 07 3491 8032 Mobile: 0401 716 778 Twitter @VK4NA

Email: [qdg@qdg.org.au](mailto:qdg@qdg.org.au)

Web site: [http://www.qdg.org.au](http://www.qdg.org.au/)

Digipeat <http://www.qdg.org.au/qdgdigi.htm>

QDG 37 Evergreen Parade Griffin QLD 4503 Australia

## South East Queensland ATV group Information

SEQATV meeting dates 2017 Please check the SEQATV [Web](http://seqatv.org/) site

Unless otherwise noted, SEQATV group general meetings are held on the first Tuesday on the month at the Redcliffe Club rooms

The club is located at MacFarlane Park in Klingner Rd, Kippa Ring.(UBD Map 91 Ref G 1) [https://www.google.com.au/maps/place/MacFarlane+Park,+Kippa](https://www.google.com.au/maps/place/MacFarlane+Park,+Kippa-Ring+QLD+4021/@-27.2214151,153.0882619,17z/data=!4m2!3m1!1s0x6b93e5f47d867511:0xe926a70030364326)-Ring+QLD+4021/@-[27.2214151,153.0882619,17z/data=!4m2!3m1!1s0x6b93e5f47d867511:0xe926a70030364326](https://www.google.com.au/maps/place/MacFarlane+Park,+Kippa-Ring+QLD+4021/@-27.2214151,153.0882619,17z/data=!4m2!3m1!1s0x6b93e5f47d867511:0xe926a70030364326)

#### SEQATV group Membership

SEQATV group Membership is set at the AGM, please contact the secretary for the current fee. The membership fee remains at \$20.00 for 2016

#### SEQATV group Membership services

Members receive additional 'Amateur Eye Extra' emails and invitations to other club activities not included in the Digipeat or Amateur Eye newsletters.

#### SEQATV Club Net

Wednesday nights 8:00 PM EST on VK4RRC 146.925MHz repeater The SEQATV group Officers

#### **Elected officers:‐**

President: Arnold Youngberg VK4SU Secretary: Bruce Jones VK4EHT Treasurer: Andy Beales VK4KCS

#### **Coopted Officers:‐**

Callback Officer: Peter Jones VK4YAC Vice President: Alan Wills VK4NA Assistant Secretary Bill VK4ZWJ Additional coopted officers will be added as required.

#### SEQATV group Contact Information

South East Queensland Amateur Television Group **PO Box 643 Kallangur, Qld 4503, Australia**

Amateur Eye (club mag) Phone: Alan Wills VK4NA 61 07 3491 8032

Email: [secretary@seqatv.org](mailto:secretary@seqatv.org)

Web site: <http://www.seqatv.org/>

\*\*\*\*\*\*\*\*\*\*\*\*\*\*\*\*\*\*\*\*\*\*\*\*\*\*\*\*\*\*\*\*\*\*\*\*\*\*\*\*\*\*\*\*\*\*\*\*\*\*\*\*\*\*\*\*\*\*\*\*\*\*\*\*\*\*\*\*

# Enjoy your hobby!

73 Alan VK4YAR / VK4NA

\*\*\* Queensland Digital Group \*\*\*

\*\*\* SEQATV group \*\*\*

\*\* Supporting Radio Communications in VK4 \*\*